# **Journée calculabilité et complexité**

Florent Madelaine (florent.madelaine@u-pec.fr)

# Jeudi 5 mars 2020

## **Table des matières**

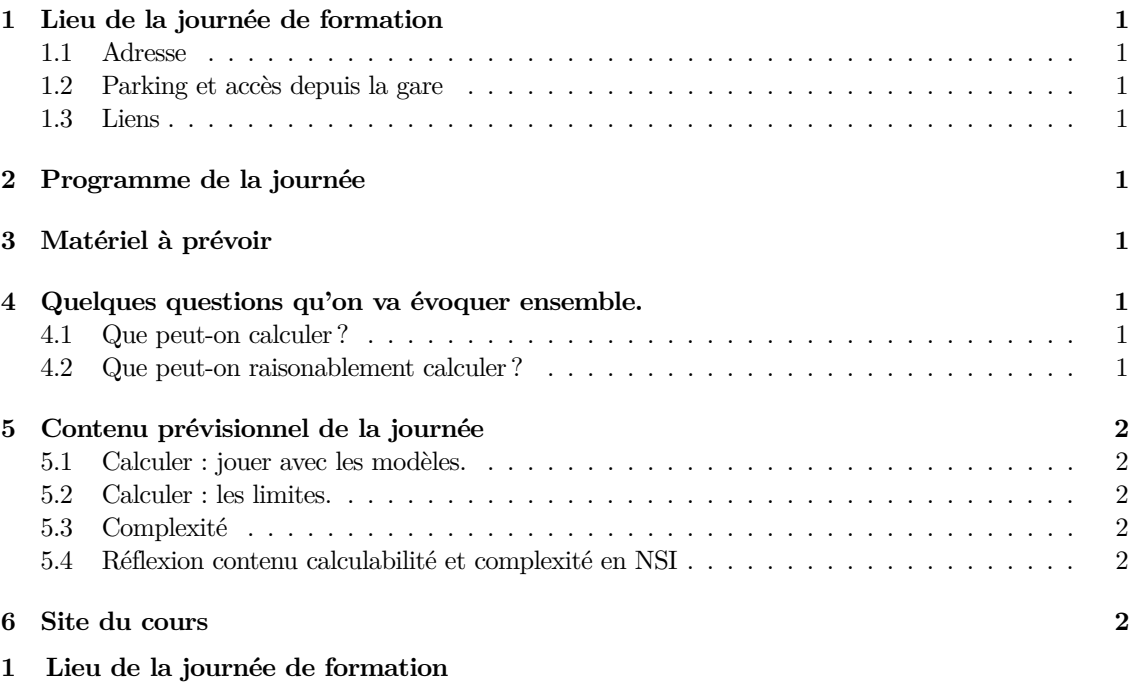

#### <span id="page-0-1"></span><span id="page-0-0"></span>**1.1 Adresse**

IUT Sénart-Fontainebleau, Site de Fontainebleau, Route forestière Hurtault, 77300 Fontainebleau

## <span id="page-0-2"></span>**1.2 Parking et accès depuis la gare**

Si vous venez en voiture, vous pouvez vous garer dans le parking souterrain ou bien en surface. Alternativement vous pouvez venir en transport en commun (ligne R, comptez 45 minutes depuis Gare de Lyon). L'IUT n'est par contre pas à côté de la gare de Fontainebleau-Avon. Il faut compter depuis cette gare

- 15 minutes en vélo
- 30 minutes en bus
- 45 minutes à pied

Pour les bus, la ligne 1 va de la gare à l'arrêt les lilas en 25 minutes environ, vous pouvez aussi prendre les lignes qui vont au stade de la faisanderie qui est tout proche de l'IUT.

# <span id="page-0-3"></span>**1.3 Liens**

- [site transdev pour le bus](https://www.transdev-idf.com/plan-et-horaires/fontainebleau)
- [plan d'accès](https://www.iutsf.u-pec.fr/l-iut/comment-venir/plan-d-acces-au-campus-de-fontainebleau)

## <span id="page-0-4"></span>**2 Programme de la journée**

- L'IUT est ouvert à 8h si vous voulez vous garer et marcher dans Fontainebleau avant les cours.
- Accueil dès 9h à l'IUT (café, thé, petit en cas) en salle 204 au second étage de l'aile info / TC.
- Horaires des cours probables 9h30 à 13h00 puis 14h30 à 17h.
- <span id="page-0-5"></span>— Repas du midi possible au restaurant universitaire sur l'IUT à 13h15 (compter 8 euros environ). 1

## **3 Matériel à prévoir**

Nous allons travailler en salle de TP avec des pcs à disposition, mais vous pouvez aussi utiliser votre propre portable si vous le souhaitez. Nous allons utiliser JFLAP qui est un logiciel pédagogique permettant de simuler plusieurs modèles de machines (automates, machines de Turing etc). Le logiciel est une archive jar disponible ici <http://www.jflap.org/jflaptmp/july27-18/JFLAP7.1.jar>

### <span id="page-1-0"></span>**4 Quelques questions qu'on va évoquer ensemble.**

### <span id="page-1-1"></span>**4.1 Que peut-on calculer ?**

provoque d'autres questions comme

- Que veut-on calculer ?
- notions : alphabet, entrée, question, sortie, problème
- sur quoi calcule-t-on ?
- notions : modèles de machine

## <span id="page-1-2"></span>**4.2 Que peut-on raisonablement calculer ?**

provoque d'autres questions comme

- De combien de temps je dispose ?
- notions : complexité en temps, pire des cas, comportement asymtotique
- Que veut dire efficace ?
- notions : classe de complexité Ptime
- Que veut dire pas possible de faire efficace ?
- notions : temps exponentiel, classe de complexité NP

### <span id="page-1-3"></span>**5 Contenu prévisionnel de la journée**

#### <span id="page-1-4"></span>**5.1 Calculer : jouer avec les modèles.**

Un petit cours introductif pour fixer les concepts puis un peu de pratique avec un outil de simulation de plusieurs modèles de machines (JFLAP)

- Automates finis
- Automates non déterministes et déterminisation
- Lemme de la pompe
- Machines de Turing

#### <span id="page-1-5"></span>**5.2 Calculer : les limites.**

Bref rappel historique sur ce qu'on comprend par calculable, et le postulat que le modèle précis n'est pas très important (thèse de Church-Turing). Notions en passant.

- problème (de décision)
- problème décidable
- fonction récursive

Un petit détour par l'argument de dénombrement qui montre qu'il doit exister des problèmes indécidables. Le problème de l'arrêt de la machine de turing est indécidable Ingrédients de la preuves

- Représenter le programme d'une machine de Turing
- Machine de Turing universelle
- Argument de diagonalisation

Pour aller plus loin. D'autres problèmes indécidables

<span id="page-1-6"></span>— Réduction de turing.

## **5.3 Complexité**

- Ressources temps et espace
- Quelques résultats et notions pour motiver des classes classiques de complexité (théorème d'accélération linéaire, simulation de machines à plusieurs rubans par un seul, simulation de machines RAM).
- Temps Polynomial  $(Prime) = \text{Efficace}$
- $-$  Temps Polynomial Non Déterministe (NP) = Verification efficace
- Exemple de modélisation avec Sat
- Sat est NP-complet (théorème de Cook)
- Exemples de réduction depuis Sat.

## <span id="page-2-0"></span>**5.4 Réflexion contenu calculabilité et complexité en NSI**

Ateliers par groupe de 4 ou 5 pour s'approprier une partie du contenu de la journée, et réfléchir à une mise en oeuvre.

Suggestions.

- $-$ calculabilité et indécidabilité
- entrevoir NP en travaillant sur la vérification vs recherche (bactrack, aléa).
- jouer sur équivalence de modèles (exemples : MdT avec ruban bi-infini vs MdT avec ruban borné à gauche, MdT vs automate avec 2 piles)
- jouer avec les automates finis (déterminisation, minimisation, équivalence regexp)
- modélisation avec SAT
- réductions
- <span id="page-2-1"></span>**6 Site du cours**

<https://www.lacl.fr/fmadelaine/teachingDIUCalcComp.html>